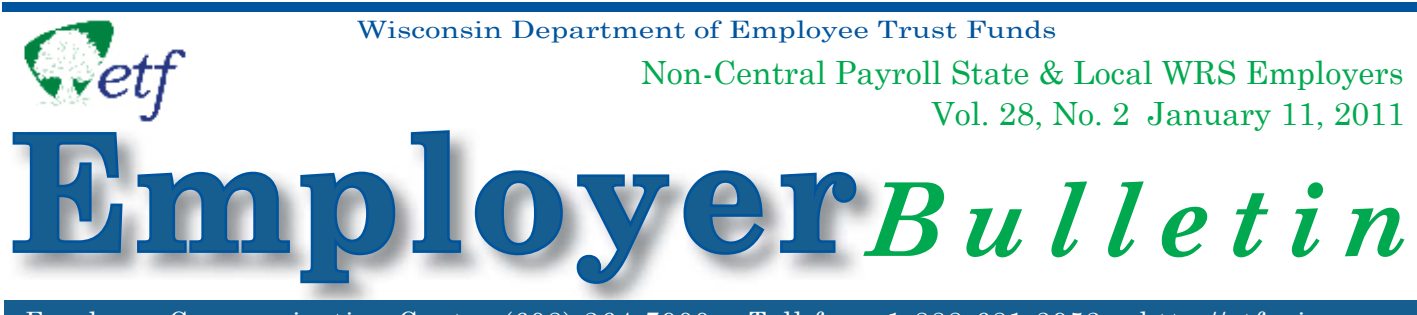

Employer Communication Center (608) 264-7900 Toll free: 1-888-681-3952 http://etf.wi.gov

**Please note that employers who are taking part in the pilot project to directly mail the January 1, 2011** *Statements of Benefi ts* **may disregard this bulletin. If you have not been contacted to be part of this project, please read this bulletin carefully.**

You are responsible for distributing the annual Wisconsin Retirement System (WRS) Statement of Benefits to your individual employees who were active as of December 31, 2010. The Statement, dated January 1, 2011, will be sent to you during the month of April 2011. To assist in the distribution, please review the **sorting options** offered by the Department of Employee Trust Funds (ETF), the **detail** for each option, and the **important deadlines** relative to the Statement distribution process.

**New in 2011:** ETF now has the capability to collect address data from the annual report and use it on the WRS *Statements of Benefits*. This was done in anticipation of mailing all statements directly to participants in the future. **If you require a distribution code to distribute statements to employees (Sort Options A and C), or if you submitted your annual report before January 4, 2011, you must still submit the CDAD report.**

# **Important Deadlines:**

**February 25, 2011** Deadline for submitting the *Distribution Code/Address Option Selection* (Sort Option) form (ET-9061). This form determines how your employees' Statements will be sorted when they are delivered in April.

On this form, you will select a sort option for your January 1, 2011 Statements of Benefits and indicate the method you will use to report the distribution code and address information to ETF. **If you do not return form ET-9061 by the due date, ETF will use Option D, Alphabetical Order, by default to sort your employees'** *Statements of Benefi ts***.** Please refer to form ET-9060, included with this bulletin, for Distribution Code and Address Data (CDAD) reporting instructions.

**March 18, 2011** Deadline for submitting all Distribution Code and Address Data (CDAD) reports to ETF. Specific instructions for submitting the CDAD report can be found on form ET-9060 (enclosed).

# **WRS Statement of Benefits Distribution Code/Address Option Selection (Sort and** *Selection* **Cort Option) Form (ET- 9061)**

Attached is the WRS *Statement of Benefi ts Distribution Code/Address Option Selection* (Sort Option) form (ET-9061). You may also access form ET-9061 at http://etf.wi.gov/publications/employer.htm. Please complete and return the form to ETF by mail, fax, or e-mail by February 25, 2011. Your completed form instructs ETF how to sort your active employees' January 1, 2011 WRS *Statements of Benefits*. For your convenience, the statements will be printed and delivered in the order indicated on the form.

# **INSIDE**

- \* Important Deadlines for WRS *Statement of Benefi ts Distribution Code/Address Reports*
- \* *Distribution Code/Address Option Selection* (Sort Option) Form (ET-9061)
- \* *Distribution Code/Employee Address Data (CDAD) Report Information* (ET-9060)

Please select one of the four sort options described below by checking the appropriate box on the form. Also indicate the reporting type (File Transfer Protocol [FTP], disk, paper or annual report) by which you plan to submit your address information. ETF encourages electronic reporting to increase accuracy and efficiency.

#### **Note: File Transfer Protocol (FTP) is a different system from ETF's Online Network for Employers (ONE) site. ETF's ONE site is unable to accept CDAD reports at this time.**

# *OPTION A: Distribution Codes:*

You will receive the Statements in alphabetical order by employee last name, within a distribution code order specified by you. Example: You could provide us with distribution codes that group your employees' Statements by departments, individual buildings where employees work, or by different cities where employees work. **This Sort Option requires you to submit a CDAD report.**

## *OPTION B: Employee Home Addresses in Zip Code Order:*

You will receive the Statements sorted by your employees' home addresses in zip code order. The address sort option enables you to attach postage and mail the Statements directly to employees, rather than distributing them at the work sites. The Statements will be printed with your return address displayed in the return address window of the envelope.

**Note:** If you select Option B and have submitted your annual report with adresses on it after Janurary 4, 2011, then you do not need to submit a Distribution Code/Address Data (CDAD) report.

# *OPTION C: Sort by Distribution Codes and Also Print Home Addresses:*

You will receive the Statements in alphabetical order within a distribution code order, with home addresses of your employees printed on the Statements. This allows you to distinguish between different buildings/ work sites, but retain the option to mail some Statements to employees who might not be present at the time of distribution. **This Sort Option requires you to submit a CDAD report.**

## *OPTION D: Sort in Alphabetical Order:*

You will receive the Statements in alphabetical order. Distribution codes and/or addresses of employees can be printed on the Statements, provided you supply ETF with that information

**Note:** If you select Option D and have submitted your annual report with addresses on it after January 4, 2011, you do not need to submit the optional Distribution Code/Address Data (CDAD) report.

Mail, fax or e-mail the *Distribution Code/Address Option Selection* (Sort Option) form (ET-9061) to ETF by February 25, 2011, using the address or number indicated on the form. When completing this form, please provide your WRS Employer Identification Number (69 036 XXXX XXX).

# **Distribution Code/Address Data (CDAD)**

If you intend to submit a CDAD report, it must be submitted by **March 18, 2011**. Please note that information should only be submitted for employees who were active as of December 31, 2010.

The CDAD report must follow data format specifications defined in the *Distribution Code/Address Data Specifi cations for WRS Statement of Benefi ts* form (ET-9060) included with this *Bulletin*. This form also contains instructions for using an Excel spreadsheet to create the CDAD report in an electronic format acceptable by ETF. Form ET-9060 can also be found at http://etf.wi.gov/publications/employer.htm.

### **Note: Files not meeting the reporting format will be returned to you for correction. Corrections will NOT be made at ETF.**

You are required to keep a copy for your records of all reports sent to ETF as reference to help resolve problems that may exist in the file. Please contact Michelle Solberg at (608) 266-6553 or by e-mail at michelle.solberg@etf.state.wi.us if you have questions regarding this *Bulletin*.

#### **DISTRIBUTION CODE/ADDRESS DATA (CDAD) SPECIFICATIONS FOR STATEMENT OF BENEFITS WISCONSIN RETIREMENT SYSTEM**

NOTE: The Statements of Benefits will be delivered to you consistent with your selection of one of the four available options:

- Option A: Distribution Code Order
- Option B: Employee Home Address in ZIP Code Order
- Option C: Distribution Code Order and Home Address
- Option D: Alphabetical Order

Statements of Benefits for employees with no distribution code or address on file will be grouped in alphabetical order, by employee last name.

#### **1. Specifications for Paper Reporting:**

Employers submitting the CDAD report on paper must use the same information required for electronic reports, indicated under **Field Name** column below. A sample form (ET-9066) is attached with this bulletin.

#### **2. Specifications for Electronic Reporting:**

The file content of the CDAD report for employers submitting via File Transfer Protocol (FTP) or on a disk must follow the data format specifications indicated below.

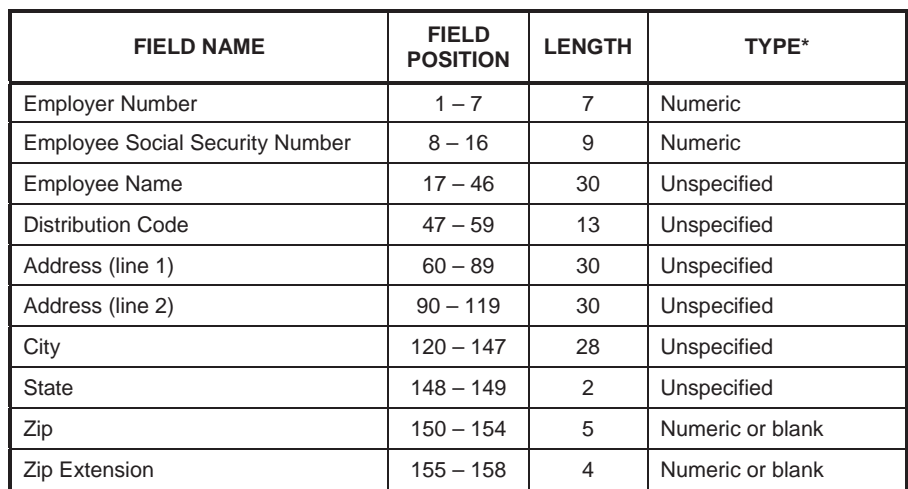

#### **A. Preferred Method: Create the data file using the indicated specific format**

**Numeric** = Field must be numeric.

**Unspecified** = Any combination of character allowed—alpha/numeric/blank. **Numeric or Blank** = Field must be numeric or blank.

#### **B. Alternative Method: Create CDAD data file using an Excel spreadsheet:**

- 1. Set each column to the specified width identified in the chart. Note: Setting the columns to the specified width will produce the field length indicated in the chart when you save the file as a \*.prn file;
- 2. Create a column for each field even if you do not intend to use it. Do not type the column heading (Column, Field Name, Etc…) on your spreadsheet. The first row on your spreadsheet should contain your first employee in the report.

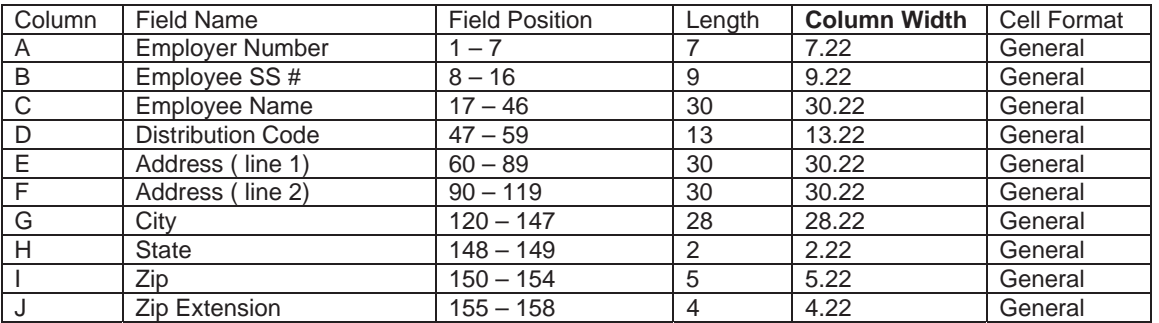

### *Your file cannot be uploaded to our system if the above format is not followed.*

NOTE: When entering your Employer Identification Number (EIN), you may need to format the cell to text, enter the information, and change the cell format back to general after you enter the EIN.

After all of the information has been entered, save the data by following the steps below:

- 1. Select 'File.'
- 2. Select 'Save as.'
- 3. Name your document CDADXXXXXXX; where x is the last seven digits of your EIN number. Example: For an EIN of 69-036-1234-000, the naming convention would be CDAD1234000. No other naming convention is acceptable.
- 4. Change the file type to a Formatted Text (Space delimited) (\*.prn) file.
- 5. Select 'Save.'

NOTE: After this file has been created, you can either send the CDAD file to ETF via disk or by the FTP method of transmission.

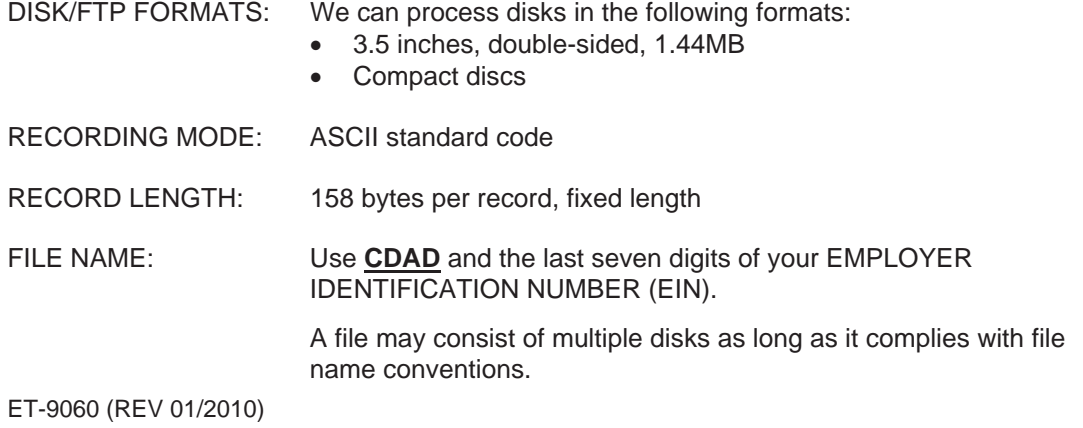

If a file consists of more than one disk, the filename **CDAD**1234000 will contain a 3 digit numeric extension. This extension will indicate the sequence of the disks within the file. For example, the first disk will be named **CDAD**1234000.001, the second disk will be **CDAD**1234000.002, etc.

FILE CONTENT: File content must follow specific data format specifications as defined in this section. Deviations from the prescribed formats will not be acceptable. Files with unrecognized data or critical errors will not be processed and disks will be returned for correction. If errors exist on the FTP file, ETF will contact you and request that you send a corrected FTP file. The file with the error will be deleted.

#### SUBMIT DATA FILES TO ETF:

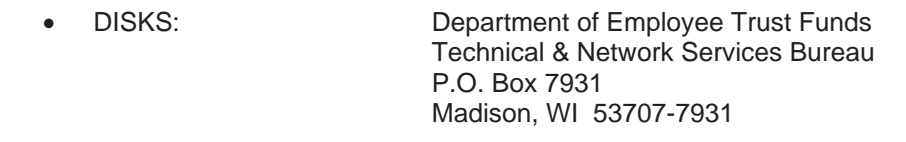

- x FTP: "ETF-Secure FTP SITE". Please follow the instructions you received when first approved for FTP transmittal. Note: FTP is a different system than the Online Network for Employers (ONE). The ONE system is unable to accept CDAD files at this time.
- PAPER REPORTS: Department of Employee Trust Funds P.O. Box 7931 Madison, WI 53707-7931

Questions should be directed to:

Michelle Solberg Department of Employee Trust Funds P. O. Box 7931 Madison, WI 53707-7931 Phone: (608) 266-6553 FAX: (608) 266-0133 e-mail: michelle.solberg@etf.state.wi.us

#### **DISTRIBUTION CODE/ADDRESS OPTION SELECTION FOR JANUARY 1, 2011 WRS** *STATEMENTS OF BENEFITS*

You must complete this form to select a sort option for your January 1, 2011 *Statements of Benefits*. CHECK ONLY ONE OPTION and be sure to indicate if you will report Distribution Code/Employee Address report (CDAD) on FTP, disk or paper, or if you submitted addresses on the annual report. Please note that if you choose Option A or Option C, you must still submit the CDAD file, as we are unable to collect distribution codes via the annual report. This form must be returned to the Department of Employee Trust Funds (ETF) by the due date indicated below.

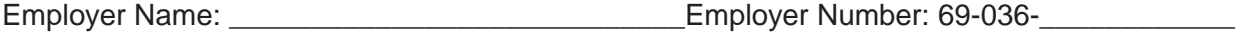

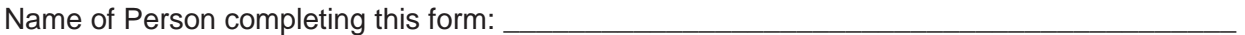

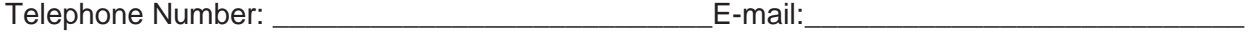

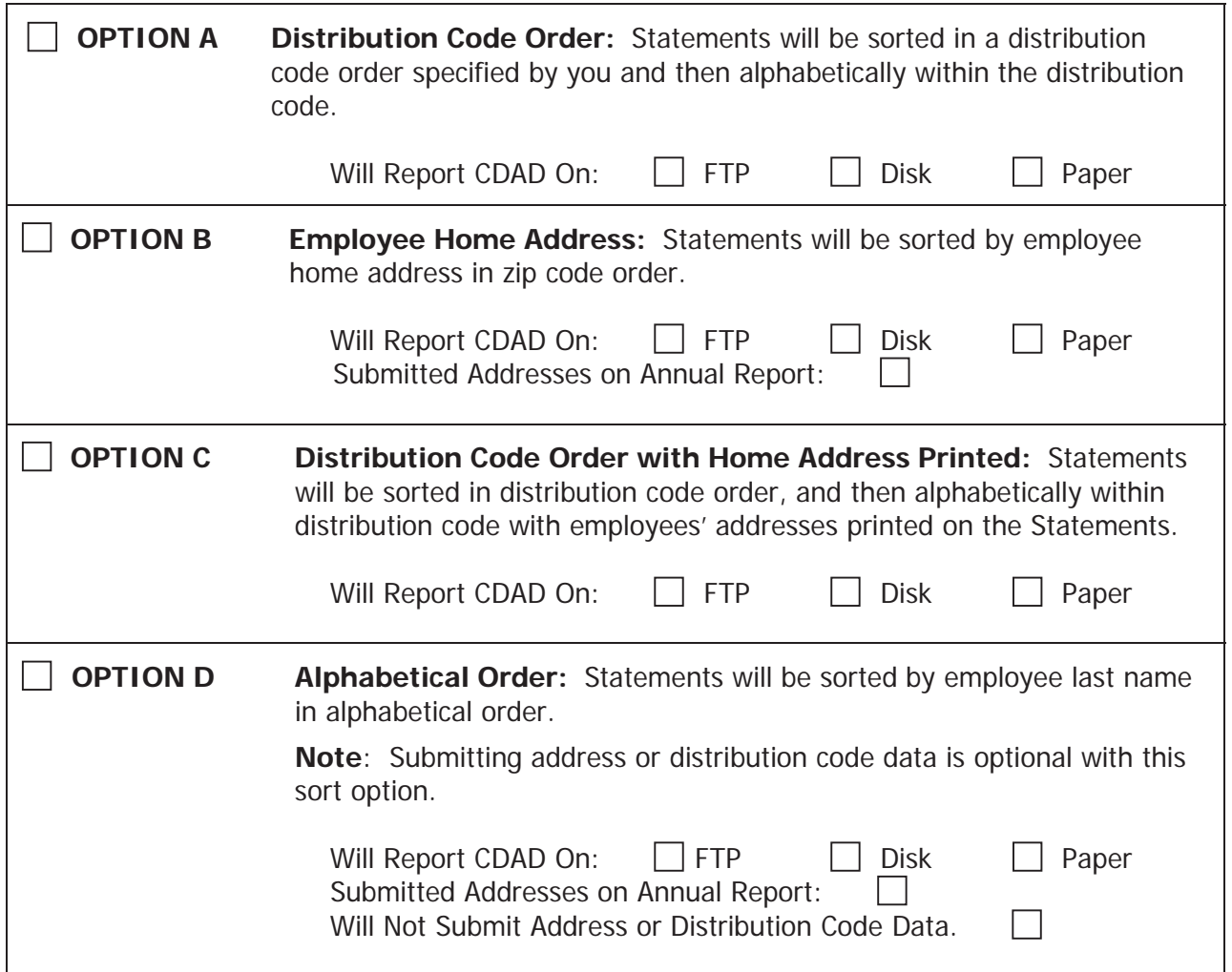

Return this selection form by February 25, 2011 to:

Ron Diehl Department of Employee Trust Funds FAX: (608) 266-0133 PO Box 7931 Madison WI 53707-7931 e-mail: ron.diehl@etf.state.wi.us

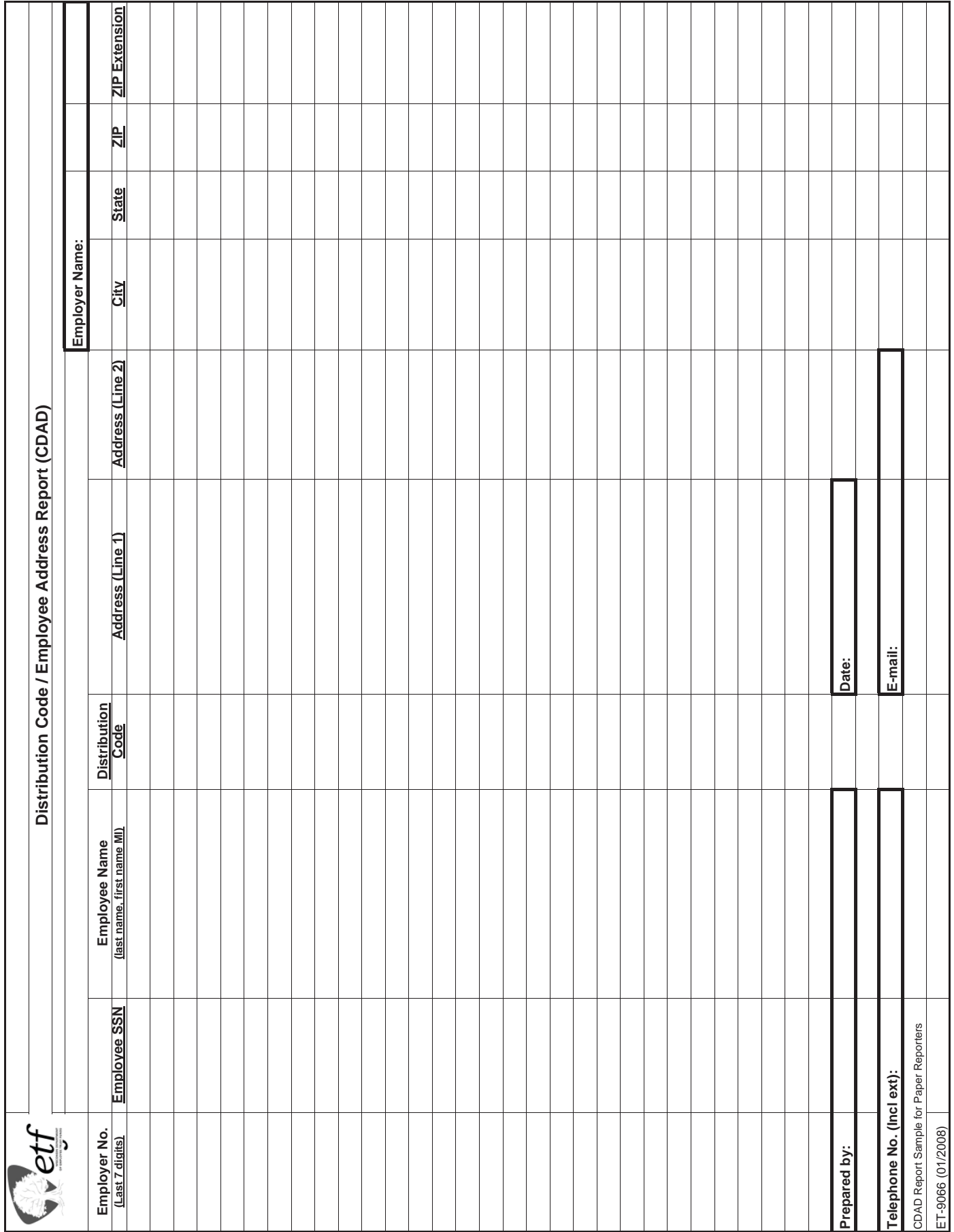

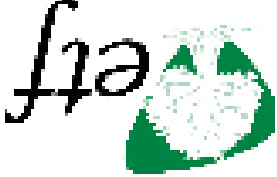

**State of Wisconsin Department of Employee Trust Funds P.O. Box 7931 Madison, WI 53707-7931**

**Address Service Requested**

**FIRST CLASS**

The Department of Employee Trust Funds does not discriminate on the basis of disability in the provision of programs, services, or employment. If you are speech, hearing or visually impaired and need assistance, call nd fi the Wisconsin Relay Service at 7-1-1 or 1-800-947-3529 (English) 1-800-833-7813 (Español). We will try to another way to get the information to you in a usable form.

 is published by the Wisconsin Department of Employee Trust Funds. Questions should *Employer Bulletin* This be directed to contact persons listed in the Bulletin, or to the Division of Retirement Services (DRS). Call Jean Gilding, DRS Administrator, at (608) 266-1210. Employer agents may copy this Bulletin for further distribu tion to other payroll offices, suburidual and who meed the intermost copies of the most recent  $\eta$ Employer Bulletins are available on our Internet site at the following URL: http://etf.wi.gov/employers.htm

Wisconsin Department of Employee Trust Funds, O.G. Prof. 7931, Muslim, WI 53707-7931 http://etf.wi.gov.